# Die Programmiersprache Modula-P

Jurgen V - ollmer Gesellschaft fur Mathematik und Datenverarbeitung r orsenangsstelle an der Universitat-Ivarisruhe

### Zusammenfassung

ers ergenement pen modula-modula-sprache modula-modula-production-modulastrukte. Sie basiert auf den *kommunizierenden sequentiellen Prozessen* (CSP) und den bedingten kritischen Regionen

Dieser Artikel erweitert die fruhere Sprac hdenition von Modula-P und deniert die dritte Version der Sprache. Einige typische Programmbeispiele werden gezeigt.

#### $\mathbf 1$  $\equiv$  ---- ---- --- $\sqcap$

Heutzutage sind die verschiedenartigsten parallelen Rechner am Markt erh-altlich von odere Rechenleistung man sich het die Rechenleistungen versprichten verspriehenden men die Frage produktiestun wie diese Rechner zum diese Rechner zum diese Rechner zum indexten zum in der Rechner zum diese Zumindest zum  $w$ eder Kann der Obersetzer die in einem sequentiellen i rogramm enthaltene Faranentat aufspuren und versuchen, dieses automatisch zu parallelisieren. Oder der Programierer- $\alpha$ der zweite Weg beschritten

Modula-P ist eine Obermenge der Sprache Modula- erweitert um Sprachkon strukte die auf den kommunizierenden sequentiel len Prozessen CSP  und bedingten kritischen Regionen basieren

Die *Modula-F-* zugrundeliegende Rechnerarchitektur ist der sogenannten *MIMD--*Rechner mit gemeinsamem und/oder getrenntem Speicher. Eine solche Architektur besteht aus mehreren Prozessoren die alle ublic - hen arithmetischen und logischen Operationen ausfuh ren k-onnen Sie kommunizieren miteinander entweder uber einen gemeinsamen Speic - her oder und die hardweiden beide beiden worden die der beiden gewonden

Diese Sprachdenition erg-anzt die bisherigen Sprachdenitionen Neben einigen  $\mathfrak s$ yntaktischen Anderungen wird das Konzept der *otamgeen kritischen Regionen* eingefuhrt. eing fur den eine Entwicklungsumgebung moch der den eine Entwicklung moch an der einem Entwicklung und Entwick ruhe die Code fur ein Netzw - erk von T Transputern erzeugt Geplant und in Ent wicklung sind Portierungen auf T9000 Prozessoren, sowie auf einen Mehrprozessorrechner mit gemeinsamen Speicher

Die n-achsten Abschnitte denieren die Sprache und stellen L-osungen fur einige t - ypische Probleme dar.

#### $\overline{2}$ Die Sprache

alle aus modula- sprachkonstrukte mit Ausnahme der Koroutinen sind ausnahme der Koroutinen sind ausnahme der

Modula-P erlaubt es Anweisungen parallel PAR Anweisung auf einem oder mehreren  $\begin{pmatrix} 0 & 0 \\ 0 & 0 \end{pmatrix}$ 

<sup>-</sup>Diese Arbeit wurde teilweise durch das ESPRIT Projekt COMPARE (#5599) gefordert.  $\blacksquare$ 

<sup>-</sup>*Programmierer* steht fur beide: den Programmierer und die Programmiererin

<sup>-</sup>Multiple Instruction Multiple Data

gestaltet werden indem relative Positionen wie north- east etc benutzt werden Die Zahl der kreierten Prozesse kann zur Laufzeit bestimmen werden

Prozesse k-onnen auf zwei Arten miteinander kommunizieren sie k-onnen auf gemein same Variablen zugreifen, oder aber sich gegenseitig Nachrichten schicken. Der Zugriff auf gemeinsame Variablen unterscheidet sich nicht vom Zugriff auf nicht-gemeinsame Variablen Islamische Werden uber Kannel (Variable vom Typ Channel Of Variable vom Type Sende- (!) und Empfangeanweisung (?) synchron ausgetauscht. Die Nachrichten werden automatisch vom Sender zum Empf-anger durch das Kommunikationsnetzwerk des Rechners geleitet, ohne daß der Programmierer den Weg der Nachricht beschreiben muß. Die Prozesse die gemeinsame Variablen als Kommunikationsmedium w-ahlen k-onnen al lerdings nur dann auf verschiedenen Prozessoren abgearbeitet werden, wenn diese Prozessoren auch wirklich auf einen gemeinsamen Speicher zugreifen k-onnen Ansonsten werden diese Prozesse auf einem Prozessor abgearbeitet Prozesse die nur mittels Nachrichten onnen dagegen in dagegen in der verteilt ausgeführt waren dagegen in der verteilt ausgeführt waren der verteil

Ein Prozeß kann simultan auf mehrere Ereignisse warten (ALT Anweisung). Bedingte kritische Regionen werden durch die LOCK und TRY Anweisung und einen neuen Variablentyp

 $\rm Eint$  weitere Art von Ubersetzungseinheit, *URR*, wird eingefuhrt. Die denifiert gleichzeitig

Die Syntax für die Erweiterung der Anweisungen lautet $^3\colon$ 

```
statement -
-
   ParStatement  AtStatement  ChannelStatement 
           CCRStatement | AltStatement .
```
#### 2.1 Parallele Ausführung

Die Ausfuhrung einer Anweisungsfolge wird *Prozep* genannt. PAR p $_1$  +  $\cdots$  + p<sub>n</sub> END  $s$ pezinziert die hebenlaunge Ausfuhrung ihrer Komponenten  $p_1, \cdots, p_n$ . Die erzeugten Prozesse werden Kindprozesse des Prozesses genannt, der diese PAR Anweisung ausführt. d.h. des *Vaterprozesses*.

Beim Ausfuhren einer - PAR Anweisung wird der Vaterproze so lange suspendiert bis alle Kindprozesse terminiert haben. Ein Prozeß terminiert, wenn die letzte Anweisung seiner Anweisungsfolge seine Ausfuhrung beendet hat Der An - weisungsfolge der Komponente pi kann ein Replikator vorausgehen. Ein Replikator erzeugt mehrere Prozesse, die alle die gleichen Anweisungen ausfuhren siehe Absc - hnitt 

EXIT Anweisungen die nicht zu in PAR enthaltenen Schleifen geh-oren und RETURN An weisungen sind nicht als Anweisungen in der Anweisungsfolge von p<sub>i</sub> erlaubt.

Die Syntax lautet

```
ParStatement ::=PAR Process {"|" Process} END .
Process
                        - replication statements and sequence of the statement of the sequence of the statement of the statement of the
```
#### $2.2$ Verteilte Ausführung

Die Syntax der AT Anweisung lautet

```
atstatement - on septiments it statements product sets
```
Die AT Anweisung erlaubt es, die in ihr enthaltenen Anweisungen auf einem anderen Prozessor aufuhren zu lassen – Die Bedeutung eines Programms ist unabhängig davon, ob die Austrum auf von Austrum auf einem anderen Prozessor erfolgt oder nicht auf einem Ausgeben anderen Der nich Eine Ausnahme bilden solche Unterschiede die sich durch m-oglicherweise entstehende verschiedene Austrumen ergeben ergeben ergeben der

 ${}^{3}$ Die Syntax wird an die in [6] angegebene angelehnt.

<sup>&</sup>lt;sup>4</sup>Dies ist eine Erweiterung des Remote Procedure Call Konzeptes.

Der Ausdruck Expression muß zuweisungskompatibel zum Typ INTEGER sein. Die beabsichtigte Bedeutung des Wertes von Expression ist es, einen Prozessor zu spezifizieren, der die Anweisungen Statement Sequence aus für der W - Der W - Der W - Der W - Der W - Der W - Der W - Der W vom Laufzeitsystem "Interpretiert. Das Laufzeitsystem deninert eine Menge von erlaubten Werten fur - Expression sowie das Verhalten wenn illegale Werte angegeben werden Das Bibliotheksmodul Net bietet eine Reihe von Funktionen an die es erm-oglichen legale werte fur and the further than the further than the further than the further than the further than the further of  $\mathbb{R}$ 

Das Laufzeitsystem kann die Art der Anweisungen einschr-anken die auf einem anderen Prozessor ausgefuhrt w - erden durfen - Es ist allerdings kein Fehler wenn solche Anwei sungen in der AT Anweisung enthalten sind; die ganze Anweisungsfolge wird dann einfach nicht ausgeführt einem anderen Prozessor ausgeführt Eine trageführt Eine trageführt Eine trageführt Eine Eine Rechnersystem ohne gemeinsamen Speicher k-onnen Anweisungen nicht verteilt ausgefuhrt werden, wenn sie gemeinsame Variablen benutzen.

#### 2.3 Nachrichtenaustauch über Kanäle

Prozesse k-onnen uber Kan - -ale synchron Nachrichten austauschen Synchron bedeutet da der Proze der eine Kommunikationsanweisung uber Kanal - <sup>k</sup> zuerst erreicht so lange wartet, bis ein Partnerprozeß seine korrespondierende Kommunikationsanweisung uber - k ausführt Dann wird die Nach - hriefen die Nach - hriefen die Nach - hriefen die Nac - hriefen die Nac<br>Geskiedenis Abarbeitung ihrer Anweisungen unabh-angig fort

Es gibt nm und 

Kan-ale Bei nm Kan-alen k-onnen n Sender und m Empf-anger einen Kanal k benutzen Zu einem Zeitpunkt tauchen aber nur genau ein Sender und ein Empf-anger eine Nachricht uber - <sup>k</sup> aus Sind mehrere Sender und Empf-anger bereit eine Nachricht auszutauschen werden ein Sender und ein Empf-anger aus der Menge der bereiten Prozesse zur Kommunikation ausgew-ahlt Alle anderen Prozesse warten weiter bis sie kommunizieren durfen Es ist sic - hergestellt da die Auswahl fair ist dh jeder Sender und Empf-anger kommt irgendwann zum Zug

Bei 

Kan-alen sind nur ein Sender und ein Empf-anger erlaubt Versuchen mehrere Prozesse gleichzeitig zu senden oder zu empfangen ist dies ein Fehler

Kan-ale werden wie Modula- Variablen behandelt dh sie haben einen Typ CHANNEL OF MessageType mu-ssen deklariert und initialisiert werden Sie k-onnen an Prozeduren als Parameter ubergeben der Wiederen V - Deren des gestellten P<sub>ri</sub>ps zugewiesen werden. Nachrichten dh Werte vom Typ MessageType k-onnen von jedem Typ aus Modula-P sein.

TYPE MessageType=...; tChannel=CHANNEL OF MessageType; VAR ch:tChannel; deklariert einen Kanaltyp tChannel mit dem Nachrichtentyp MessageType und eine Ka nalvariable ch uber den Nac - hrichten vom Typ MessageType geschickt werden k-onnen Vor der ersten Kommunikation eines Kanales muß dieser einmal mit der Standardprozedur INIT initialisiert werden Die Signatur von INIT ist

Procedure in the channel of channel  $\eta$ persons and  $\eta$ 

channel ist eine Kanalvariable info ist eine Menge von Informationen die vom Lauf zeitsystem festgelegt und ben-otigt werden zB ob es sich um einen 

 oder nmKanal nandelt. Werte fur info sind in dem Modul Channel deninert . Der info Parameter ist t optional. Fehlt die Angabe von info, wird channel ein 1:1-Kanal.

alt die Variable ein die Variable eine eine Anti-die Alteren Allen die Deutschen der Alten der Alten der Stadt der Parameterus etgen is etc und weiter weitergegeben Zumen Zumen weiteren mit der er der einen mit der einen

 $5$ Zum Laufzeitsystem gehöhrt sowohl das Rechnersystem, auf dem dieses Programm abläuft, als auch das Betriebssystem das die Ausfuhrung v on Modula-<sup>P</sup> Programmen unterstutzt 

<sup>&</sup>quot;Zum Beispiel: north(), south(), etc. die die Nachbarn eines Prozessors kennzeichnen. Diese liefern auch dann legale Nummer, wenn es keinen entsprechenden Nachbarprozessor gibt.

z.b. die Konstanten: nzm , onezone.

gleichen Nachrichtentyp sind gleich wenn sie das gleiche Kennzeichen tragen Sie k-onnen  $mit = bzw$ .  $\#$  verglichen werden.

Die Anweisung channel expression sendet den Wert von expression uber den Ka nal channel Die Anweisung channel variable empf-angt eine Nachricht vom Kanal channel und weist sie der Variablen variable zu. expression muß zum Nachrichtentyp von channel zuweisungskompatibel sein. Der Nachrichtentyp von channel muß zum Typ von variable zuweisungskompatibel sein

Eine Nachricht behebigen Typs kann uber einen Kanal vom Typ Channel UP Any geschickt werden Dazu mu-ssen die L-ange und Adresse der Nachricht angegeben werden

 $\blacksquare$  size channel of any channel of any channel of adress adress to a stress additional of a stress and a stress additional of a stress and a stress are channel of a stress and a stress are channel of a stress and a str ch mu vom Typ CHANNEL OF ANY sein src adr bzw dest adr sind Ausdruc- ke vom Typ ADDRESS. src\_adr ist die Adresse des Speicherbereiches, in dem die Nachricht steht, die gesendet werden soll. dest adr ist die Adresse des Speicherbereiches, in dem die empfangene Nachricht abgespeichert werden soll size ist ein Ausdruck der zuweisungskompatibel zu CARDINAL sein mu size gibt die L-ange der Nachricht in Bytes an Die Nachrich tenl-angen von Sender und Empf-anger mu-ssen ubereinstimmen - Der Empf-angerproze mu vor dem Empfangen der Nachricht genugend Speic - herplatz fur sie bereitstellen Die - Nachrichtenl-ange kann von einer zur n-achsten Kommunikation variieren

Funktionen k-onnen einen Kanal als Ergebnistyp haben

Die Syntax lautet

```
type
                     -
   ChannelType 
ChannelType
                     -
 CHANNEL OF MessageType  CHANNEL OF ANY 
MessageType
                     -
 type
ChannelStatement -
-
 SendStatement  ReceiveStatement 
SendStatement
                     -
 channel 	 expression  channel 	 adr
 size 
ReceiveStatement -
-
 channel  designator  channel  adr
 size 
channel\sim - \sim - \sim - \sim - \simadressed and the size of the size of the size of the size of the size of the size of the size of the size of the
                     -
 expression
```
#### 2.4 Gemeinsame Variablen

 $\mathcal{M}$ isse kommen gleichzeitig auf eine gemeinsame Variable lesend und schreibe lesend und schreibe lesend und schreibe les bend zugreifen Gemeinsame Nutzung von Variablen unterscheidet sich syntaktisch nicht von anderer Nutzung Um die bekannten Probleme bei der Nutzung von gemeinsamen Variablen zu vermeiden, sollten die Anweisungen aus Abschnitt 2.5 benutzt werden.

#### 2.5 Bedingte kritische Regionen

otigt werden benaamde benaamde benaamde verwerden benaamde verwerden daten benaamd variablen Dateien Dateien D strukturen, usw.) zu einem Zeitpunkt von nur genau einem Prozeß, oder einer bestimmten maximalen Anzahl von Prozessen gleichzeitig benutzt werden durfen Die An - weisungen einer bedingten kritischen Regionen k-onnen von einem Proze nur dann ausgefuhrt w - er den wenn zudem eine bestimmte Bedinung erfullt ist Kritischen erlauben erlauben erlauben eine einer strukturierte Benutzung von bin-aren bzw z-ahlenden Semaphoren

#### Der Typ GATE 2.5.1

Modula-P kennt einen weiteren skalaren Typ GATE dessen Werte als Bedingung in be dingten kritischen Regionen dienen

Procedure in the state of the case of the case of the case of the case of the case of the case of the case of t

Durch Aufruf der Standardprozedur INIT erh-alt die Variable gate einen denierten Zu stand Jedes Gate hat zwei Z-ahler gatecur und gatemax Durch INIT werden sie zu

<sup>-</sup> Demerkung: Any ist ein Schlusselwort und nicht ein eigener Typ.

gate.cur = 0 und gate.max = max bestimmt. Der optionale Parameter max ( $\geq$  1) hat den Defaultwert

 $\mathbf{B}$ chen Dieses eindeutige Kennzeichen wird bei der Parameteru-bergabe Zuweisung etc weitergegeben. Zwei Gate-Variablen sind gleich, wenn sie das gleiche Kennzeichen tragen, sie k-bzw en die k-bzw en die k-bzw en die k-bzw en die k-bzw en die k-bzw en die k-bzw en die k-bzw en die k-

Bei undefiniertem Wert einer Gate-Variablen ist das Verhalten von LOCK, TRY und LOCKED undefiniert.

### Die Anweisungen LOCK und TRY

Bedingte kritische Regionen werden in Modula-P durch die LOCK und TRY Anweisun gen augenomen – in die Lock aanselander in die Alternative der Alternative der Alternative die Staatschaft van LOCK Anweisung behandelt. Jeder dieser Anweisungen ist eine Gate-Variablen zugeordnet. Haben die Gate-Variable von verschiedenen LOCK bzw. TRY Anweisungen das gleiche Kennzeichen bilden sie zusammen die bedingte kritische Region

LOCK gate- nr DO stmts END

TRY GATES IN THE STATE STATE STATE  $\Delta$  and  $\Delta$ 

stmts bzw. stmts werden die geschützen Anweisungen von LOCK bzw. TRY genannt. nr ist ein Ausdruck, der den Typ CARDINAL haben muß. Die Angabe von nr ist optional, der

on geschieden aan - megen kan - mei die sonder von eine meerden waardelijke maar - meerden gekom

$$
nr + gate.cur \le gate.max
$$
 (1)

wird der anweisung der geschichten anweisungen wird gatecur um nach der anweisungen anwenden. wieder um nr dekrementiert

ochstens worden worden die mit die mit die mit die mit die mit gestelling van die mit gestelling van die mit d Anweisungen ausfuhren dh die kritisc - he Region betreten Dabei kann ein Proze mehr fach z-ahlen indem nr gilt

Bei einer LOCK Anweisung wird gewartet bis Bedingung 
 erfu-llt ist Warten mehrere Prozesse auf den Eintritt in eine kritische Region ist Fairness sichergestellt

Im Gegensatz dazu wird bei TRY nicht gewartet ist Bedingung 
 nicht erfullt w - erden sofort die optionalen Anweisungen stump  $\Delta$  - angles and the signal product  $\Gamma$  - and  $\Gamma$ Falle der leeren Anweisung

die Standard Cocked and Standard (Actor of State of State Cocked and State True Co genau dann wenn Bedingung (p) meere der de de der plaatsing der Bedingung van de default op Die Syntax lautet

```
type
                   -
   GATE 
CCRStatement -
-
 LOCK gate 
 expression DO StatementSequence END 
                      TRY gate 
 expression DO StatementSequence
                            [ELSE StatementSequence] END.
gate
                   -designation of the contract of the contract of the contract of the contract of the contract of the contract of
```
LOCK und TRY Anweisungen k-onnen auch geschachtelt sein es kann jedoch bei geschach telten LOCKs leicht zu Verklemmungen kommen. Das folgende Beispiel demonstriert dies: Fuhren die beiden Prozesse die An - weisungen bzw aus haben sie be reits jeder eine kritsche Region betreten. Die Verklemmung tritt ein, da nun jeder Prozeß die Anweisungen einer zweiten kritischen Region ausfuhren will die aber bereits v - on dem jeweils anderen Prozeß "besetzt" ist.

PAR LOCK a DO  $(* 1 *)$  LOCK b DO ... END END;  $\mathbf{I}$ LOCK b DO  $(* 2 *)$  LOCK a DO ... END END; END

#### **Selektives Warten** 2.6

Ein Prozeß kann auf mehrere Ereignisse mittels der ALT Anweisung gleichzeitig warten. Tritt dann ein Ereignis ein, werden die entsprechende Anweisungen ausgeführt.

ALT event<sub>1</sub>:stmts<sub>1</sub> | event<sub>2</sub>:stmts<sub>2</sub> | ... | event<sub>n</sub>:stmts<sub>n</sub> ELSE stmts<sub>0</sub> END Der Prozeß, der eine ALT Anweisung ausführt, wird solange suspendiert, bis eines der Ereignisse aus der Menge {event<sub>1</sub>, ..., event<sub>n</sub>} eintrifft. Trifft ein Ereignis, oder treffen gleichzeitig mehrere Ereignisse ein, wird aus der Menge der eingetroffenen Ereignisse ein beliebiges event; ausgewählt und die entsprechenden Anweisungen stmts; ausgeführt. Es gibt vier Arten von Ereignissen: a) der Kommunikationswunsch eines anderen Prozesses, b) der Wunsch, eine bedingte kritische Region betreten zu können, c) der Ablauf

einer gewissen Zeitspanne, sowie d) das Ereignis, das "immer eintrifft":

- a) expression, channel ? variable oder expression, channel ? adr, size
- b) expression, LOCK gate, nr
- c) expression, WAIT (ticks)
- d) expression

Der Ausdruck expression muß ein boolsches Ergebnis liefern. In den ersten drei Fällen ist er optional und hat dann den Defaultwert TRUE. channel muß eine Kanalvariable sein, variable eine dazu passende Variable, adr muß ein Ausdruck vom Typ ADDRESS, size ein Ausdruck vom Typ CARDINAL sein. gate ist eine Variable vom Typ GATE, nr ist ein optionaler CARDINAL Ausdruck, dessen Defaultwert 1 ist, und ticks ist ein Ausdruck, der einen INTEGER Wert liefert.

Ein Ereignis tritt ein, wenn expression zu TRUE ausgewertet wird. Zusätzlich muß für die Ereignisse a) bis d) die jeweilige Bedingung a) bis d) erfüllt sein:

- a) Es muß ein anderer Prozeß zum Senden einer Nachricht über diesen Kanal bereit sein.
- b) Für gate tritt die Bedingung (1) ein.
- c) Die Zeit, die durch ticks angegeben wird, ist seit Beginn der Ausführung von ALT verstrichen.
- d) Dieses Ereignis tritt immer und sofort ein.

Wertet sich keiner der Ausdrücke expression der ALT Anweisung zu TRUE aus, werden die Anweisungen des ELSE-Teiles  ${\tt stmt}_0$  ausgeführt. Fehlt der optionale ELSE Teil, wird in diesem Falle ein Fehler gemeldet. Wird das Ereignis

- a) ausgewählt, findet zuerst der Nachrichtenaustausch statt,
- b) ausgewählt, werden die zugehörigen Anweisungen als mit gate geschützte Anweisungen betrachtet und ausgeführt,

c) oder d) ausgewählt, werden die zugehörigen Anweisungen ausgeführt. Die Syntax lautet:

```
AltStatement ::= ALT alternative \{ "|" alternative \}[ELSE StatementSequence] END .
alternative ::= [[replicator] event ":" StatementSequence].
                 ::= [expression ","] ReceiveStatement |<br>[expression ","] LOCK gate ["," expression] |<br>[expression ","] WAIT "(" ticks ")" |
event
                      expression.
ticks
                 : := expression.
```
#### $2.7$ Replikatoren

Die Komponenten der PAR und ALT Anweisung können repliziert werden.

[var : lower TO upper] stmts kann als Komponente einer PAR Anweisung auftreten. (ORD(upper)-ORD(lower)+1) verschiedene Prozesse führen dann nebenläufig die Anweisungen stmts aus. In jedem Prozeß hat die Replikatorvariable var einen eindeutigen, von allen anderen Prozessen dieses Replikators verschiedenen Wert aus dem Wertebereich [lower .. upper].

[var : lower TO upper] event : stmts kann als Komponente einer ALT Anweisung auftreten Aufreitung und der Deutschen wird gewarten gewarten. Der der der der der der der den besonderen der In jeder dieser Alternativen hat die Replikatorvariable var einen eindeutigen, von allen anderen Alternativen dieses Replikators verschiedenen Wert aus dem Wertebereich [lower .. upper].

 $F$ ur - var lower und upper gelten die gleichen Regeln wie in einer Formation  $G$  $(ORD(\text{upper})-ORD(\text{lower})+1) \leq 0$ , wird kein Prozeß, bzw. keine Alternative erzeugt. Die Syntax lautet

replicator -between the contract of the contract of the contract of the contract of the contract of the contract of the contract of the contract of the contract of the contract of the contract of the contract of the contract of the c lower upper -- expression

#### 2.8 INOUT Parameterubergabe

In Modula- gibt es zwei Arten Parameter an eine Prozedur zu ubergeben en - tweder als Wert- oder Var Referenzparameter Letztere werden durch das Schlu-sselwort VAR in der formalen Parameterliste gekennzeichnet

Modula-P kennt noch eine dritte M-oglichkeit der Parameteru-bergabe per Wert und Resultat InoutParameter Sie wird durch das Schlusselw - ort INOUT gekennzeichnet Es gelten die gleichen Regeln wie fur V - arParameter insbesondere sind also nur Variablen als aktuelle Parameter erlaubt

InoutParameter werden ubergeben indem der W - ert des aktuellen Parameters der Varia blen zugewiesen wird fur die der formale P - arameter steht Nach Ende der Prozedur wird der Wert des formalen Parameters an den aktuellen Parameter (Variable) zugewiesen.

```
Die Syntax fur die formalen P -
 arameter in Prozedurdeklarationen und typen lautet
                     - particles - FormalType - FormalType - Particles - Particles - Particles - Particles - Particles - Particles -
  FormalTypeList -
-
  pKind FormalType f
 pKind FormalTypeg 
                                              -
 qualident 
  pKind
                     -
 VAR  INOUT
```
#### Units und Unitprozeduren 2.9

In Modula-P gibt es eine weitere Art von Modulen sogenannte Units Es gibt Denitions onnen Konstanten Unit kompeten Unit konstanten Typen und Prozessen Unit kompeten Typen und Proven und Prozesse vereinbart werden allerdings weder Variablen noch lokale Module Ansonsten gelten die gleichen Regeln wie fur - DEFINITION und IMPLEMENTATION MODULE im folgenden gewohnliche Module genannt). Die in einer DEFINITION UNIT definierten Prozeduren werden Unitprozeduren, alle anderen gewöhnliche Prozeduren genannt. Die einzige Ausnahme bildet das Hauptprogramm (d.h. der Rumpf des Programm MODULEs); es wird ebenfalls als Unitproduced unit united units and produced units and in also were not also also an an outparameter in all ben Ansonsten gelten die gleichen Regeln wie fur gew - -ohnliche Prozeduren

Units dienen dazu, eine andere Bedeutung des Begriffes Lebensdauer von globalen Variablei zu den den den den den Anten den Steaten zu den Anten von Variablenstauern von Variablenstauern von Varia

Globale Variable Eine Variable ist *global*, wenn sie in einem Modul deklariert wurde. Sie existiert, solange das Programm abgearbeitet wird. Eine Variable kann eine

- Lokale Variable sein, d.h. sie existiert vom Anfang des Aufrufes der sie deklarierenden Prozedur bis zu deren Ende oder sie ist eine
- Haldenvariable, d.h. ihre Lebenszeit wird vom Programmierer selbst *dynamisch* bestimmt. Sie wird auf der Halde durch Aufruf einer Prozedur ALLOCATE erzeugt und existiert bis zu ihrer Freigabe durch DEALLOCATE (oder vergleichbaren Routinen).

In Modula-P wird die Lebenszeit von Variablen die in Modulen deklariert sind an die Aufrufe einer Unitprozedur geknupft Das heit also - al le in gewohnlichen Modulen deklarierten Variablen, welche von einer Unit (transitiv) importiert werden, beginnen ihre

Existenz mit dem Aufruf einer Unitprozedur, und ihre Existenz endet mit dem Ende dieser Prozedur. Jede Unitprozedur und jede Instanz (Aufruf) einer Unitprozedur besitzen ihre eigene Instanz dieser globalen Variablen 

Die Modulrumpfe aller v - on einer Unit importierten gew-ohnlichen Module werden bei jedem Aufruf einer Unitedem Aufruf einer Unitedem Ausgeführt - in der ublick - in der ublich - in der ublic - i Unitmodule haben keine Rumpfe -

Bemerkungen

- Eine Unitprozedur kann immer auf einem anderen Prozessor mittels der AT An weisung wie gefuhrt werden auf wennen auf wennen auf wennen Zeiger auf wenn zeiger auf wenn zeiger oder Adressen auf andere Variablen ubergeben wohlt in der der der der der andere werden wohlten waren der der zich punkt der Ubersetzung, noch zur Baufzen des Frogrammes erkannt werden kann, ist das Verhalten undefiniert.
- $\bullet$  Werden mehrere Unitprozeduren einer Unit (oder mehrerer Units, welche die gleichen gewonnlichen Module importieren) aufgerufen Heilt keine Instanz einer Unitprozedur mit einer anderen die darin deklarierten Variablen

Die Syntax lautet

```
Compilation Unit - Compilation Unit - Compilation Unit - Compilation Unit - Compilation Unit - Compilation Uni
DefUnit ::= DEFINITION UNIT ident ";" {import}{unit_defs} END ident ".".
ImpUnit::=IMPLEMENTATION UNIT ident ";" {import}{unit_decls} END ident ".".
unit_defs ::=CONST {ConstantDeclaration ";"} | TYPE {TypeDeclaration ";"} |
               ProcedureHeading ";".
unit_decls ::=CONST {ConstantDeclaration ";"} | TYPE {TypeDeclaration ";"} |
               ProcedureDeclaration ";".
```
#### 2.10 Abstrakte Zeit

Der Begriff einer abstrakten Zeit wird im Modul Time definiert: TYPE TIME = INTEGER. Die Bedeutung der Werte dieses Types wird durch das Laufzeitsystem bestimmt. Werte vom Typ TIME konnen mit den - mit den - mit den - mit den - mit den - mit den - mit den - mit den - mit den -

```
ab als a vor b zu lesen ist etc. Als a vor b zu lesen ist etc. Als a vor b zu lesen ist etc. Als a vor b zu le
   DEFINITION MODULE Time:
   \mathbf{D} and \mathbf{D} and \mathbf{D} and \mathbf{D} and \mathbf{D} and \mathbf{D} and \mathbf{D} and \mathbf{D} and \mathbf{D} and \mathbf{D} and \mathbf{D} and \mathbf{D} and \mathbf{D} and \mathbf{D} and \mathbf{D} and \mathbf{D} and \mathbf{D} and 
   TYPE TIME = INTEGER; (*) This is a cylic time value. *)TYPE TICKS = INTEGER;
   (* from an algebraic view the following should be observed:
     * -:TIME×TIME→TICKS; +:TIME×TICKS→TIME; *,DIV,MUD:TICKS×INTEGER→TICKS *)
                                                                                                                               *)
   const sec and the constant per second, september on has been and the contract of the contract of the contract o
   CONST cycle   
 Each cycle seconds
 Time returns the same value 

   PROCEDURE time (): TIME;
                                                 (* Return the actual time. *\mathbf{I} . Ticks for the process for ticks for the process for ticks for the process for ticks for the process for ticks for the process for ticks for the process for the process for the process for the process for the pr
  END Time
```
#### 2.11 **FOREIGN MODULE**

FOREIGN MODULE werden benutzt um von einem Modula-P Programm aus Prozeduren aufzurufen, die in anderen Programmiersprachen oder Maschinensprache implementiert sind. FOREIGN MODULE haben die gleiche syntaktische Gestalt wie DEFINITION MODULE. stelligiten dem stellige der Schlussen wird der der Schlussen der genetzten Foreign fur der Schlussen der Schlussen MODULE damit naturlic - h kein zugeh-origes Implementierungsmodul

Der U- bersetzer kann die Typen der Variablen bzw der Parameter einer Prozedur ein schränken.

<sup>&</sup>lt;sup>9</sup>Man kann sich das so vorstellen, als ob der Speicherplatz für Variablen, die in Modulen deklariert sind, lokal zu der sie importierenden Unitprozedur allokiert würde.

Z B auch in verschiedenen nebenlaugen Prozessen oder rekursiv

#### $\bf{3}$ Beispielprogramme

#### 3.1 Bedingte kritische Regionen: Ein/Ausgabe

Abb. 1 zeigt, wie mit der LOCK Anweisung die Ein/Ausgabe auf dem Bildschirm (oder anderen Ressourcen die zu einem Zeitpunkt nur von einem Proze benutzt werden durfen geordnet werden kann. Jeder Prozeß kann hier eine Folge von Ein/Ausgabeoperationen so ausgeben da sie nicht von einem anderen gest-ort werden

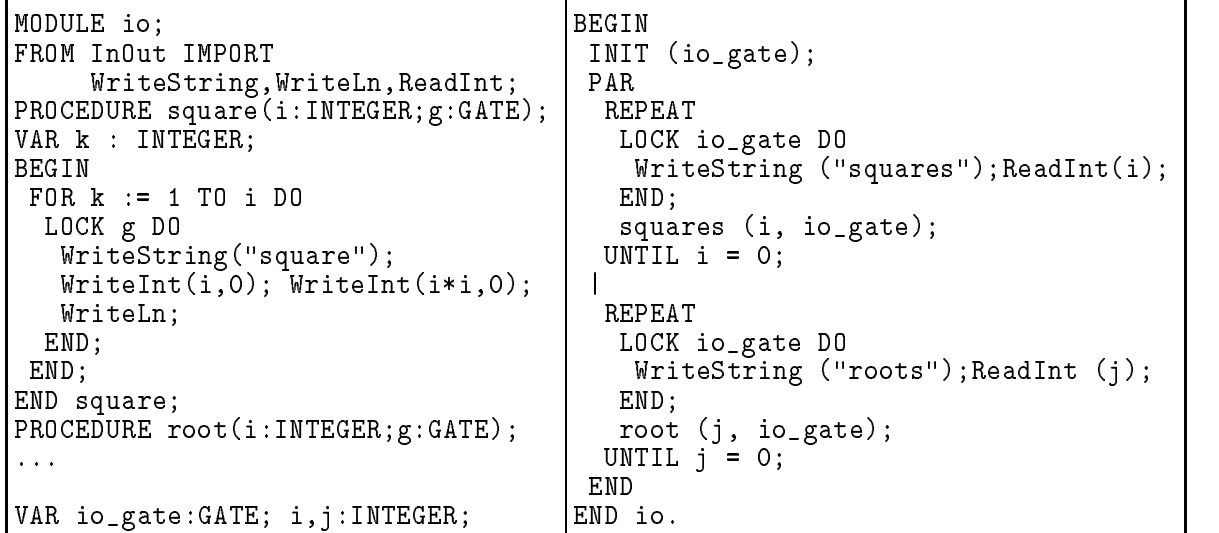

Abbildung 
 Beispielprogramm fur bedingte kritisc - he Regionen EinAusgabe

#### $3.2$ Das Leser-Schreiber-Problem

Dieses Programmfragment Abb  zeigt eine L-osung des Leser-Schreiber-Problemes Mehrere Prozesse durfen lesend auf eine gemeinsame Ressource Datenstruktur zugreifen -

Die Datenstruktur wird so aufgefasst, als ob sie aus nr\_readers einzelnen Ressourcen bestunde - Ein Leser kann sich lesenden Zutritt auf genau eine dieser Ressourcen ver schaen Den exklusiven Zugri auf die ganze Datenstruktur wird dem Schreiber gew-ahrt indem er alle nr\_readers Ressourcen benutzt.

```
VAR gate -
 GATE
                                                            PROCEDURE writer gate-
GATE
                                                           BEGIN
        <u>- ----------</u>
CONST nr_readers = ...;L00P
PROCEDURE reader gate-
GATE

BEGIN
 LOOP
                                                               er and a general control of the control of the control of the control of the control of the control of the control of the control of the control of the control of the control of the control of the control of the control of

                                                             END:

   LOCK gate DO (* read *) END;
                                                          END
                                                           BEGIN (* Hauptprogramm *)
    \ldots;END:
                                                             en in de la construction de la construction de la construction de la construction de la construction de la con
END;
                                                            PAR
                                                                 i- en de la deres de la de la deresa de la decembre de la decembre de la desembre de la desembre de la desembr
                                                             | writer (gate)
                                                             END
                                                           END
```
Abbildung  Beispielprogramm fur bedingte kritisc - he Regionen LeserSchreiber

#### $3.3$ **Client-Server**

Das Programmfragment in Abb. 3 zeigt, wie ein einfaches Client-Server-Modell implementiert werden kann. Jeder server liest solange Daten und löst dann das Problem, bis er das Kommando quit erhält. Jede Instanz der Unitprozedur server hat ihren "eigenen" Keller, der in der gewöhnlichen Prozedur solve benutzt wird, um das Problem für die gegebenen Eingabedaten zu lösen. Die Prozedur new erzeugt neue Eingabedaten für das Problem, das von den Servern gelöst werden soll, bzw. wenn alle Eingabedatensätze erzeugt wurden, das Terminierungskommando. Es gibt zwei n:m Kanäle: über job werden die Daten zu den Servern gesendet, über res die Resultate vom Klienten gelesen, im Hauptprogramm werden max Serverprozesse gestartet. Sie werden auf alle Prozessoren verteilt. Der Klientenprozeß verteilt zu Beginn an jeden Server einen Datensatz. Danach liest er jeweils ein Resultat, gibt es aus und sendet diesem Server einen weiteren Datensatz. Dauert eine Berechnung zu lange, wird die Prozedur report\_timeout aufgerufen.

| DEFINITION UNIT Server;<br>TYPE tData=RECORD cmd: tCmd;  END;<br>tDataChn = CHANNEL OF tData;<br>PROCEDURE server (in, out: tDataChn);<br>FND Server. | PROCEDURE new (VAR data:tData);<br>BEGIN<br>IF cur_job=nr_jobs THEN data.cmd:=quit<br>ELSE INC $(cur_job); \ldots$<br>END; |
|----------------------------------------------------------------------------------------------------|----------------------------------------------------------------------------------------------------|
| IMPLEMENTATION UNIT Server;                                                                                                    | $END$ new;                                                                                                    |
| IMPORT stack:                                                                                                    | BEGIN (* Hauptprogramm *)                                                                                                  |
| PROCEDURE solve (VAR data: tData); $\dots$                                                                                                    | $max := \ldots ; nr_jobs := max + \ldots ; cur_job := 1;$                                                                  |
| PROCEDURE server (in, out: tDataChn);                                                                                                    | 0PEN(job, Channel.n2m);                                                                                                    |
| VAR data : tData;                                                                                                    | 0PEN(res, Channel.n2m);                                                                                                    |
| BEGIN                                                                                                    | PAR.                                                                                                    |
| LOOP                                                                                                    | [i : 1 T0 max]                                                                                                    |
| in ? data;                                                                                                    | AT Net. UseAll DO server(job, res) END                                                                                     |
| IF data.cmd=quit THEN EXIT END;                                                                                                    | FOR $j := 1$ TO max DO new(d); job!d END;                                                                                  |
| solve (data); out ! data                                                                                                    | FOR $j := 1$ TO $nr_j$ obs + max DO                                                                                        |
| <b>FND</b>                                                                                                    | AT T                                                                                                    |
| END server;                                                                                                    | res?d : print(d); new(d); job!d;                                                                                           |
| END Server.                                                                                                    | WAIT(10*Time.sec):report_timeout                                                                                           |
| MODULE client_server;                                                                                                    | <b>FND</b>                                                                                                    |
| IMPORT Channel, Net, Time;                                                                                                    | END;                                                                                                    |
| FROM Server IMPORT tData,;                                                                                                    | END                                                                                                    |
| VAR job, res: tDataChn; d: tData;                                                                                                    | END client_server.                                                                                                    |
| max, nr_jobs, cur_job, i, j: INTEGER;                                                                                                    |                                                                                                    |

Abbildung 3: Beispielprogramm Client-Server

#### Primzahlpipeline  $3.4$

Das Modula-P Beispielprogramm in Abb. 4 berechnet Primzahlen<sup>11</sup>. Es zeigt, wie eine beliebig lange "Pipeline" von Prozessen mittels Rekursion erzeugt werden kann. Man kann sich das so vorstellen, daß es zwei Sorten von Prozessen gibt: einen generator und mehrere worker. Jeweils ein Kanal verbindet den generator mit dem "ersten" worker, bzw. einen worker mit dem nächsten. Der generator erzeugt die Folge der ungeraden Zahlen, beginnend mit der 3 bis zu der gewünschten Endzahl und sendet diese an seinen direkt verbundenen nachfolgenden worker Prozeß. Jeder worker Prozeß repräsentiert eine bereits berechnete Primzahl, beginnend mit der Zahl 2.

<sup>&</sup>lt;sup>11</sup>Entnommen und angepasst aus: An Ada Tasking Demo, Dean W.Gonzalez, Ada letters, Volume VIII, Nr. 5, Sept, Okt 1988, Seite 87 ff.

Nachdem ein worker gestartet wurde, liest er von seinem Eingabekanal die Primzahl, die er repr-asentieren soll Danach liest er die zu testenden Zahlen von diesem Kanal und pruft ob diese durc - h seine eigene Primzahl ohne Rest teilbar sind Ist dies der Fall wird die Testzahl verworfen da sie keine Primzahl ist Andernfalls wird sie an den n-achsten worker uber den Ausgabek - Ausgabek - Ausgabek - Ausgabek - Ausgabek - Ausgabek - Ausgabek - Ausgabek - Ausgab ein generator und ein worker Jeder worker seinerseits startet zwei Prozesse einen Prufpr oze und den n-achsten worker der allerdings wartet bis ihm eine Primzahl oder das Terminierungssignal (quit) geschickt wird.

| DEFINITION UNIT worker_unit;           | IMPLEMENTATION UNIT worker_unit;         |
|----------------------------------------|------------------------------------------|
| TYPE IntChannel = CHANNEL OF INTEGER;  | FROM InOut IMPORT WriteInt;              |
|                                        |                                          |
| CONST quit = $-1$ ;                    | FROM net IMPORT north;                   |
| PROCEDURE worker (in : IntChannel);    | PROCEDURE worker (in:IntChannel);        |
| END worker_unit.                       | VAR out: IntChannel; prime, x: INTEGER;  |
| MODULE p_prime;                        | BEGIN                                    |
| FROM worker_unit IMPORT IntChannel;    | in ? prime; OPEN (out);                  |
| FROM InOut IMPORT ReadInt;             | IF $prime = quit$                        |
| FROM worker_unit IMPORT worker, quit;  | THEN RETURN ELSE WriteInt(prime, 0) END; |
| VAR max, i: INTEGER; out: IntChannel;  | PAR.                                     |
| <b>BEGIN</b>                           | LOOP (*liest Zahlen*)                    |
| netIO.FeadInt (max);                   | in?x;                                    |
| $0PEN$ (out);                          | IF x=quit THEN out!quit; EXIT END;       |
| <b>PAR</b>                             | IF x MOD prime#O THEN out!x; END;        |
| worker(out) (*startet 1. worker*)      | END;                                     |
| (* Testzahlgenerator *)                | AT north () DO worker (out) END;         |
| out ! 2; (*sendet erste Primzahl*)     | (*worker auf "noerdl." Prozessor*)       |
| FOR $i := 3$ TO max BY 2 DO out!i END; | END;                                     |
| out ! quit;                            | END worker;                              |
| FND                                    | END worker unit.                         |
| FND p prime.                           |                                          |

Abbildung Beispielprogramm Primzahlpipeline

## Danksagung

END pprime

Ich m-ochte Markus Armbruster Ullrich Drepper Helmut Emmelmann Ralf Hoart und Hartmut Nebelung fur ihre Un - terstutzung bei der Implem - entierung und Diskussionen danken

## Literatur

- [1] G. Andrews and F. Schneider. Concepts and notations for concurrent programming.  $ACM$ Computing Surveys,  $15(1)$ :3-43, March 1983.
- [2] C.A.R Hoare. Communicating Sequential Processes. International Series in Computer Science. Prentice-Hall, Inc., 1985.
- INMOS The Transputer instruction set a compiler writers guide PrenticeHall
- Jurgen V ollmer Modula-P
 a language for parallel programming Proceedings of the First international Modula-Modula-Modula-Modula-Modula-Modula-Modula-Modula-Modula-Modula-Modula-Modula-Modula-Modul
- Jurgen V ollmer and Ralf Hoart Modula-P
 a language for parallel programming denition and impressed in the state of the transpose in Proceedings of the Later Control Construction of the state of t ference on Computer Languages ICCL Oakland California
 pages IEEE
 IEEE Computer Society Press, Los Alamitos, California, April 1992.
- is in Modula- the extra strip in Modula- in Modula- in Modula- in Modula- in Modula- in Modula- in Modula- in corrected edition